## **Thomas Research Products**

## **TCM-RF-REMOTE Quick Start Guide**

Thank you for purchasing this Thomas Research Products device. The remote is designed for use with our TCM-RF-D RF Cordless Dimming Control.

Syncing the TCM-RF-REMOTE with lighting product which has the TCM-RF-D RF Cordless Dimming Control:

- 1. Choose the lighting device containing the TCM-RF-D the TCM-RF-D RF Cordless Dimming Control that is to be synced and controlled by the TCM-RF-REMOTE.
- 2. Turn off AC power to the lighting device to be assigned to the TCM-RF-REMOTE.
- 3. While holding down a `GROUP ON' button, turn the AC power back on. The Lighting device will slowly blink 4 times. Release the `Group On' button and wait approximately 5 seconds and then test. If the lighting device reacts as intended, the syncing has been successful. If not, retry the steps
- 4. To sync other lighting devices to the `Group', repeat the above procedures.

For more detailed information on our TCM family, please visit www.trpssl.com.

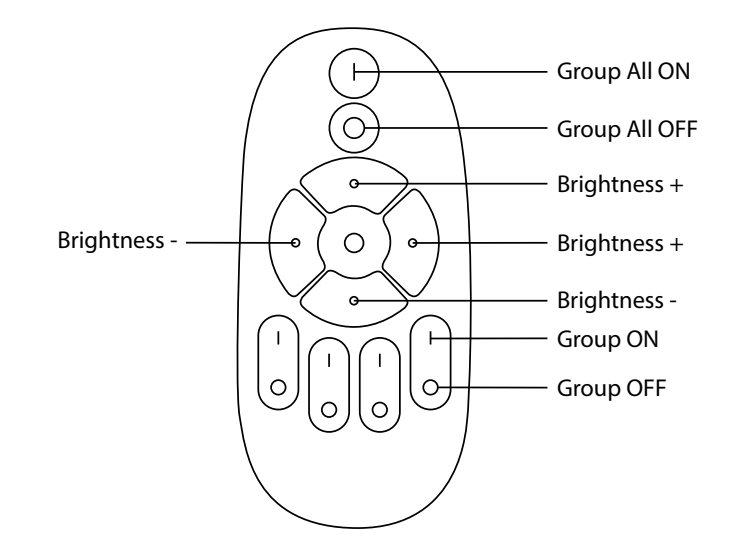

Thomas Research Products

## **TCM-RF-REMOTE Quick Start Guide**

Thank you for purchasing this Thomas Research Products device. The remote is designed for use with our TCM-RF-D RF Cordless Dimming Control.

Syncing the TCM-RF-REMOTE with lighting product which has the TCM-RF-D RF Cordless Dimming Control:

- 1. Choose the lighting device containing the TCM-RF-D the TCM-RF-D RF Cordless Dimming Control that is to be synced and controlled by the TCM-RF-REMOTE.
- 2. Turn off AC power to the lighting device to be assigned to the TCM-RF-REMOTE.
- 3. While holding down a `GROUP ON' button, turn the AC power back on. The Lighting device will slowly blink 4 times. Release the `Group On' button and wait approximately 5 seconds and then test. If the lighting device reacts as intended, the syncing has been successful. If not, retry the steps
- 4. To sync other lighting devices to the `Group', repeat the above procedures.

For more detailed information on our TCM family, please visit www.trpssl.com.

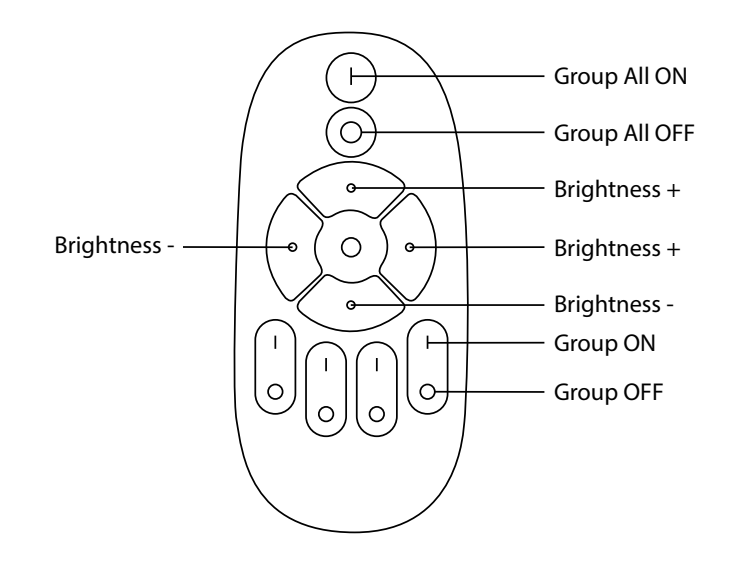